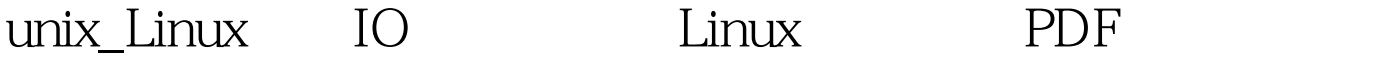

https://www.100test.com/kao\_ti2020/644/2021\_2022\_unix\_Linux\_c 103 644745.htm unix/Linux IO wodule , we have seen a set of the set of the set of the set of the set of the set of the set of the set of the

module driver

 $Unix$ 

 $open$ 

```
fd = open("tmp/xx.txt", O_RDWRO_CREAT \mid O_TRUNC). fd =open("/dev/hello",O_RDONLY).
 , fd = open("/dev/hello", O_WRONLY). man 2
open read write ioctl iseek
```
#include gt. #include gt. #include gt. #include gt. int main(int argc, char \*\*argy) { int fd = 0. int pid = 0. char buffer[ $20$ ] = {\0}. char  $*$ read\_buffer[20] = {\0}. //fd = open("/dev/hello", O\_RDWR | O\_CREAT | O\_TRUNC). fd = open("/dev/hello",O\_RDONLY ). //| O\_NONBLOCK). printf("fd=%d\n",fd). if(fd lt.unistd.hlt.sys/types.hlt.sys/stat.hlt.fcntl.hlt. 0) { perror("/dev/hello"). return - 1. } write(fd,write\_buffer,sizeof(write\_buffer)-1). close(fd). return Q } the set of Linux and GPRS and GPRS Apache Linux

 $100Test$ www.100test.com